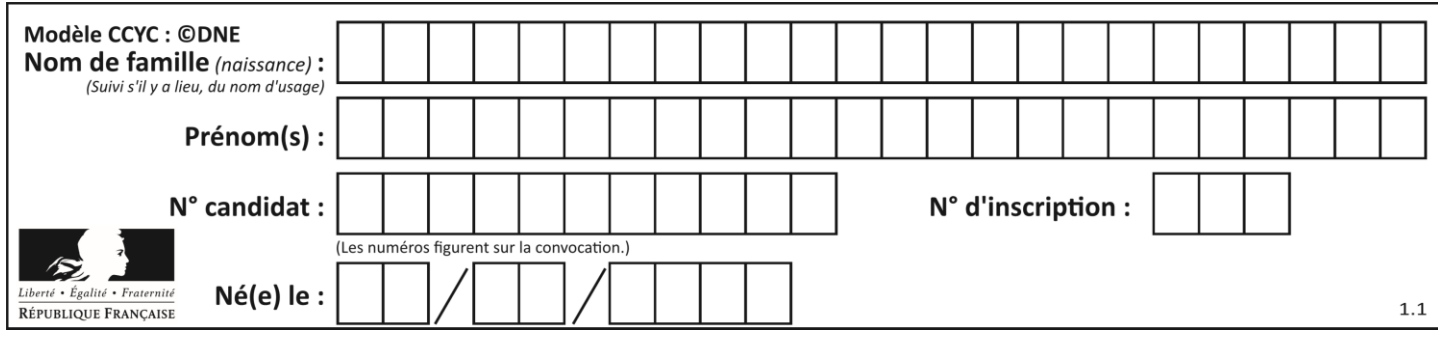

## PARTIE I

**Automatismes (5 points) Sans calculatrice Durée : 20 minutes**

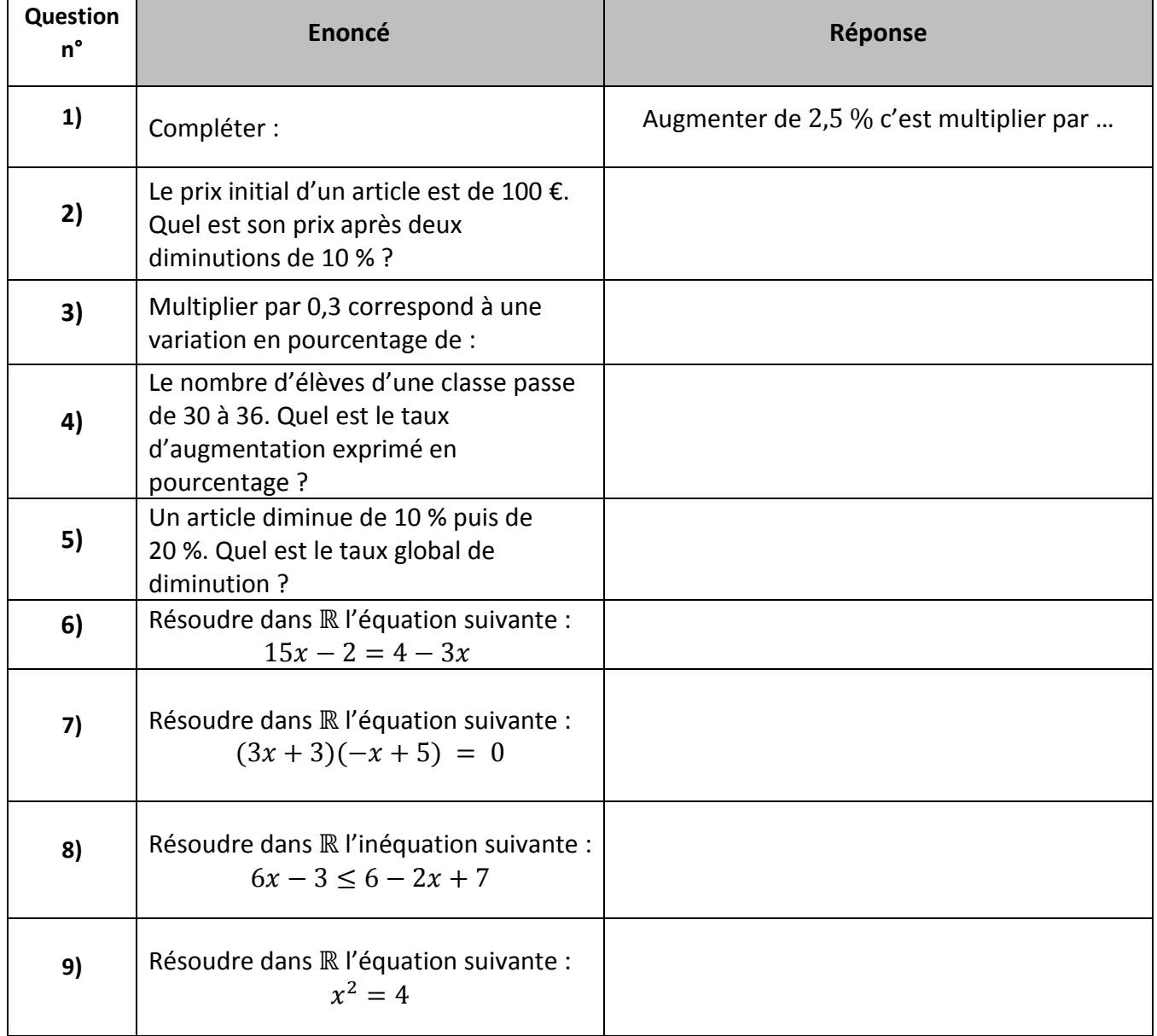

**T1CMATH00240**

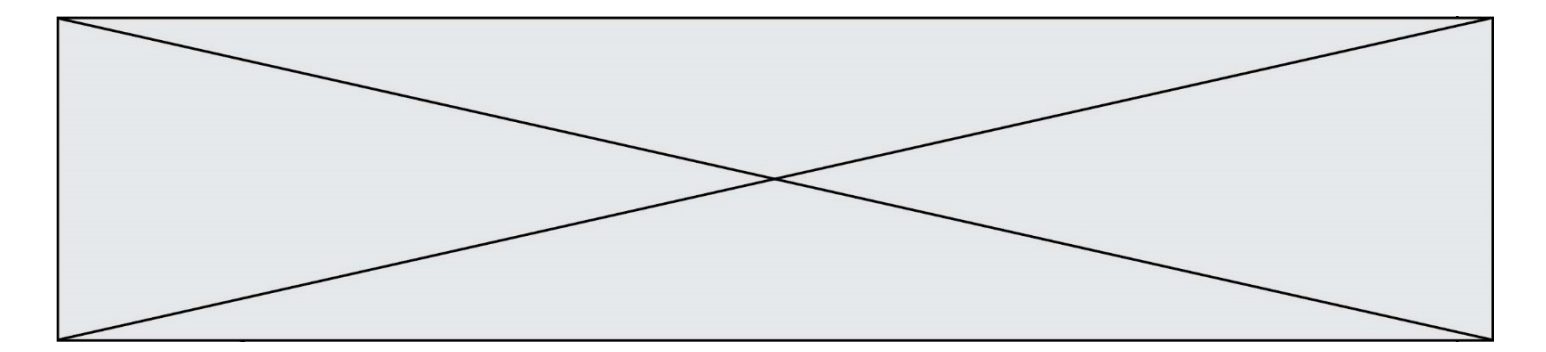

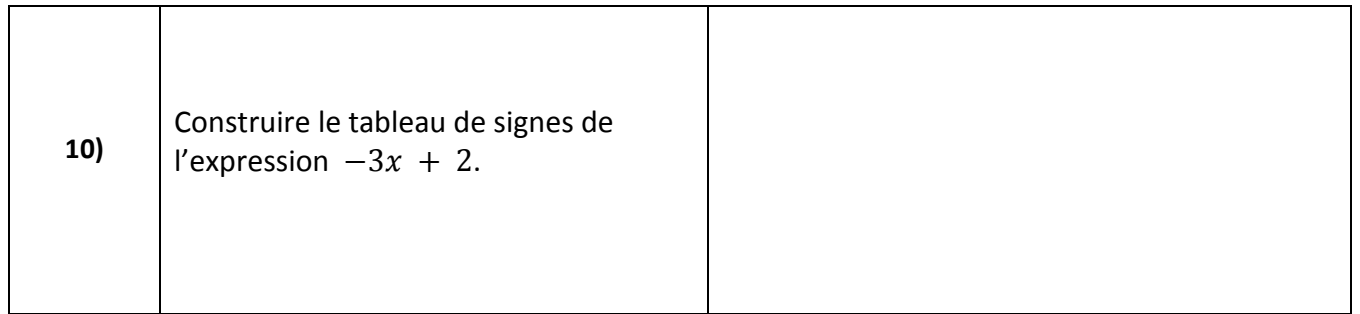

**T1CMATH00240**

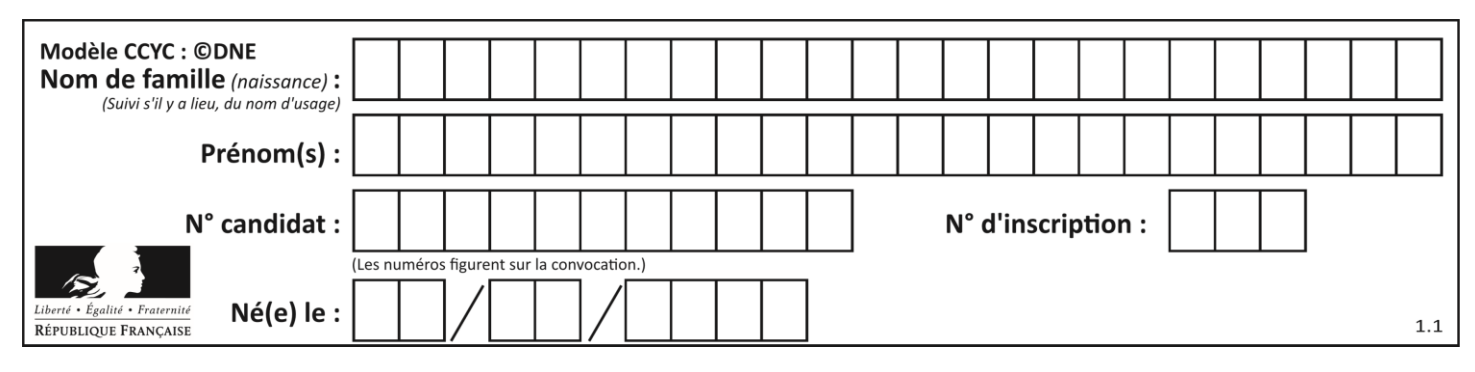

## **PARTIE II**

## **Cette partie est composée de trois exercices indépendants.**

**L'usage de la calculatrice est autorisé selon réglementation en vigueur. Exercice 2 (5 points)**

Soit f une fonction définie sur  $[-2; 6]$ dont la courbe représentative  $C_f$  est donnée ci-dessous. On appelle  $f'$  la fonction dérivée de f définie sur [−2 ; 6].

On considère les points situés sur la courbe de  $f(A(0 ; 30), B(3 ; -15))$ et  $C(4,5; -30,75)$ . La tangente à la courbe représentative de  $f$  au point  $B$  est la droite  $(BD)$ 

avec  $D(4; -33)$ .

Les tangentes à la courbe représentative de *f* aux points *A* et *C* sont parallèles à l'axe des abscisses.

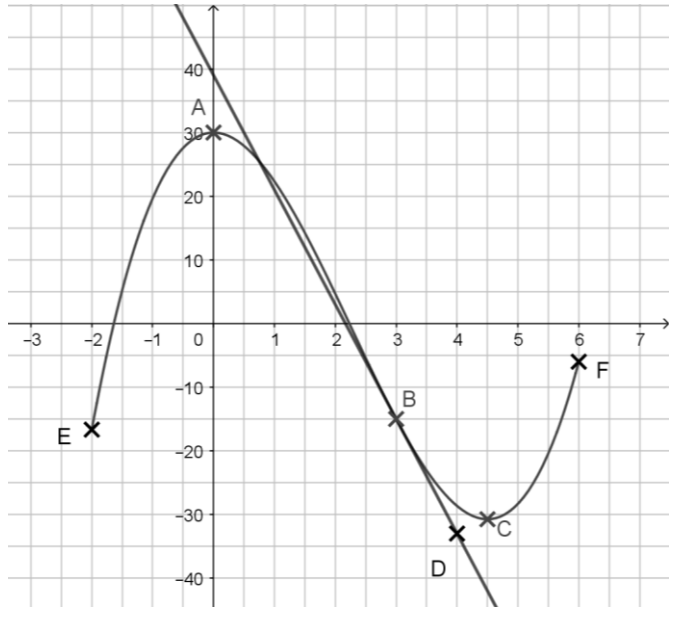

À l'aide des informations précédentes et du graphique, recopier et compléter le tableau cidessous.

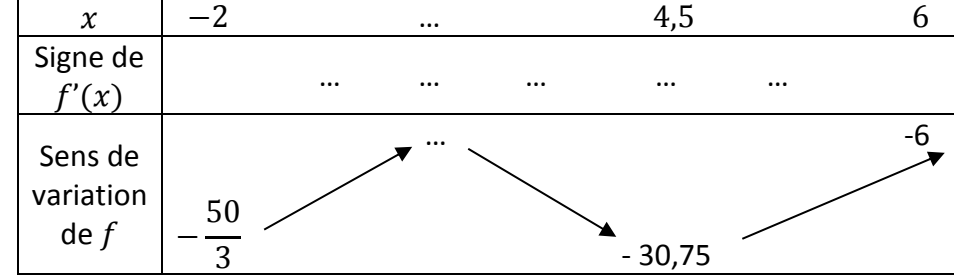

- **1.** Montrer que le coefficient directeur de la droite  $(BD)$  est  $-18$ .
- **2.** Déterminer une équation de la tangente au point *B*.
- **3.** L'une des courbes ci-dessous représente la fonction  $f'$ . Indiquer laquelle en justifiant.

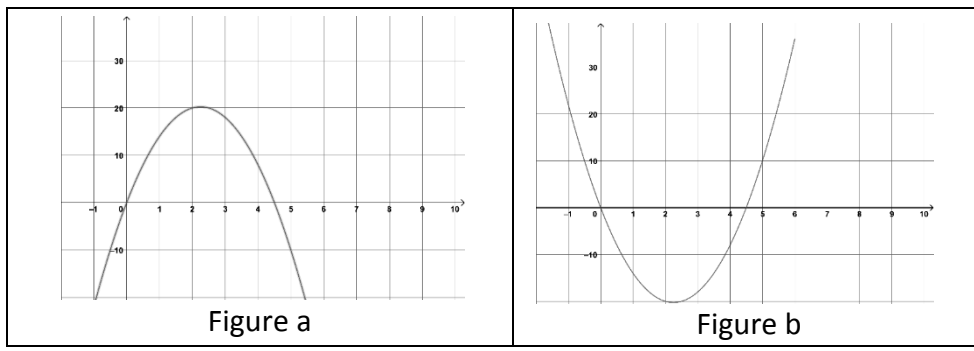

**T1CMATH00240**

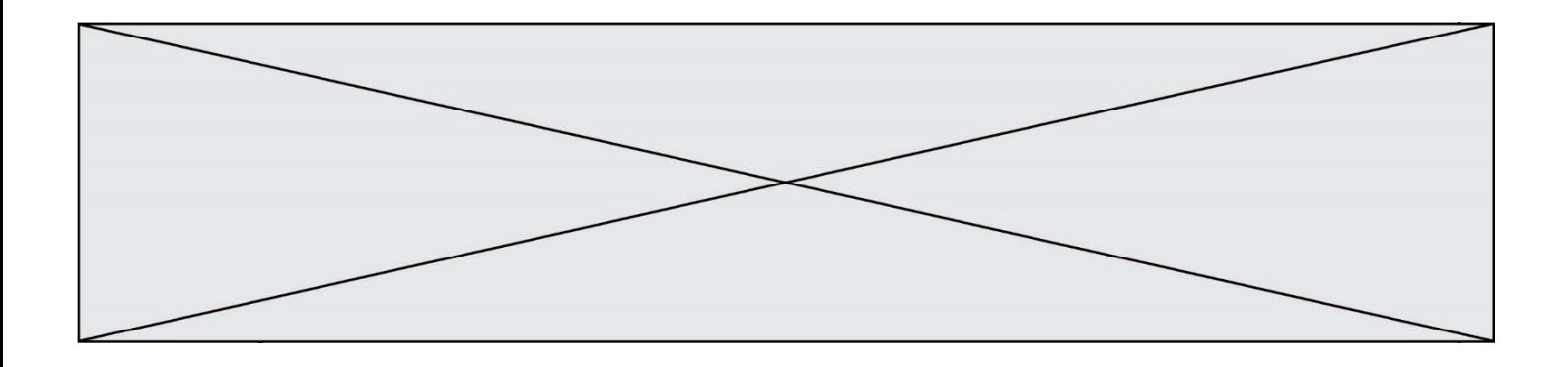

## **Exercice 3 (5 points)**

Une entreprise fabrique des ventilateurs. Son directeur estime que la production mensuelle est comprise entre 1 500 et 3 000 unités. Il souhaite déterminer la quantité de ventilateurs produits qui maximise le profit de l'entreprise.

Pour  $x$  centaines de ventilateurs produits, le profit de l'entreprise est exprimé en centaines d'euros par la fonction  $f$  définie sur [15 ; 30] par :

$$
f(x) = -2x^2 + 90x - 400
$$

- **1.** Calculer  $f(20)$  et interpréter cette valeur dans le contexte de l'exercice.
- **2.** Quel est le profit réalisé pour 3 000 ventilateurs produits ?
- **3.** Montrer que pour tout réel x de [15 ; 30] on a  $f(x) = -2(x 5)(x 40)$ .
- **4.** Dresser le tableau de variations de la fonction  $f$  sur l'intervalle  $[15; 30]$ .
- **5.** Déterminer le nombre de ventilateurs à produire pour un profit maximal. On précisera la valeur de ce profit maximal.

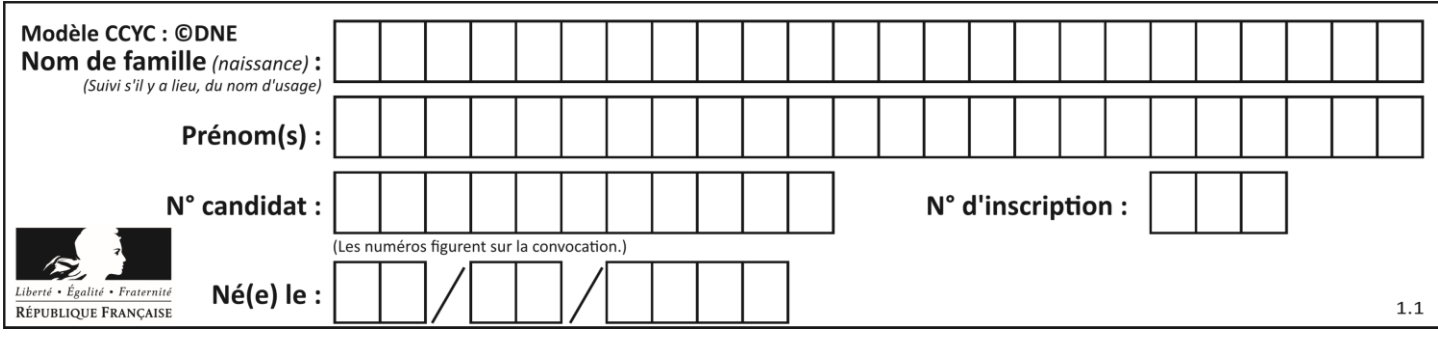

**Exercice 4 (5 points)**

Un chien participe à un concours de lancer de balle. Une manche consiste à lancer deux fois de suite une balle de façon identique et de manière indépendante. La probabilité que le chien rattrape la balle est égale à 0,9.

On définit l'événement *S* : « Le chien rattrape la balle »

- **1.** Représenter la situation à l'aide d'un arbre de probabilités.
- **2.** Calculer la probabilité que le chien attrape une balle exactement.
- **3.** Calculer la probabilité que le chien attrape au moins une balle.
- **4.** Le chien gagne 100 points pour deux balles rattrapées, 30 points pour une seule balle rattrapée et il perd 50 points s'il n'attrape aucune balle. On appelle  $G$  la variable aléatoire donnant le nombre de points d'une manche jouée.
	- **a)** Recopier et compléter le tableau suivant donnant la loi de probabilité de *G*.

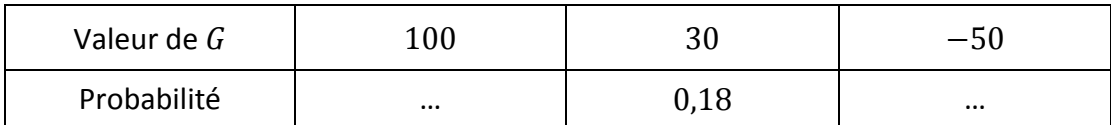

**b)** Calculer l'espérance de  $G$ .

**`**